## HA LEGADO EL FIN DEL COVID-19

iCómo imaginas el final del COVID-19? Seguro que por tu imaginación han pasado ideas emocionantes. Pueden ser reales o fan-<br>tásticas, pero a cada cual más creativa. Crea el final más alucinante y engancha a toda la clase

## ¡ERES UN GRAN ESCRITOR/A!

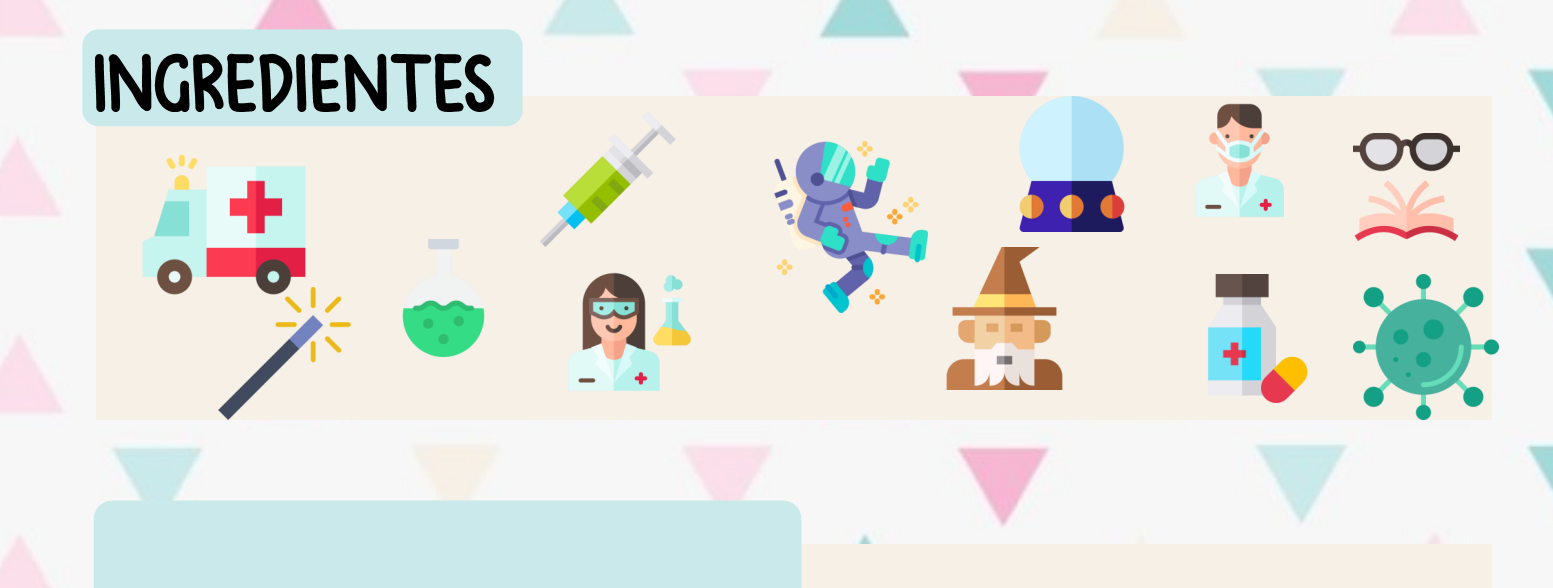

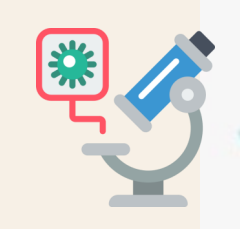

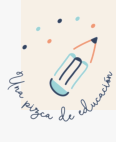

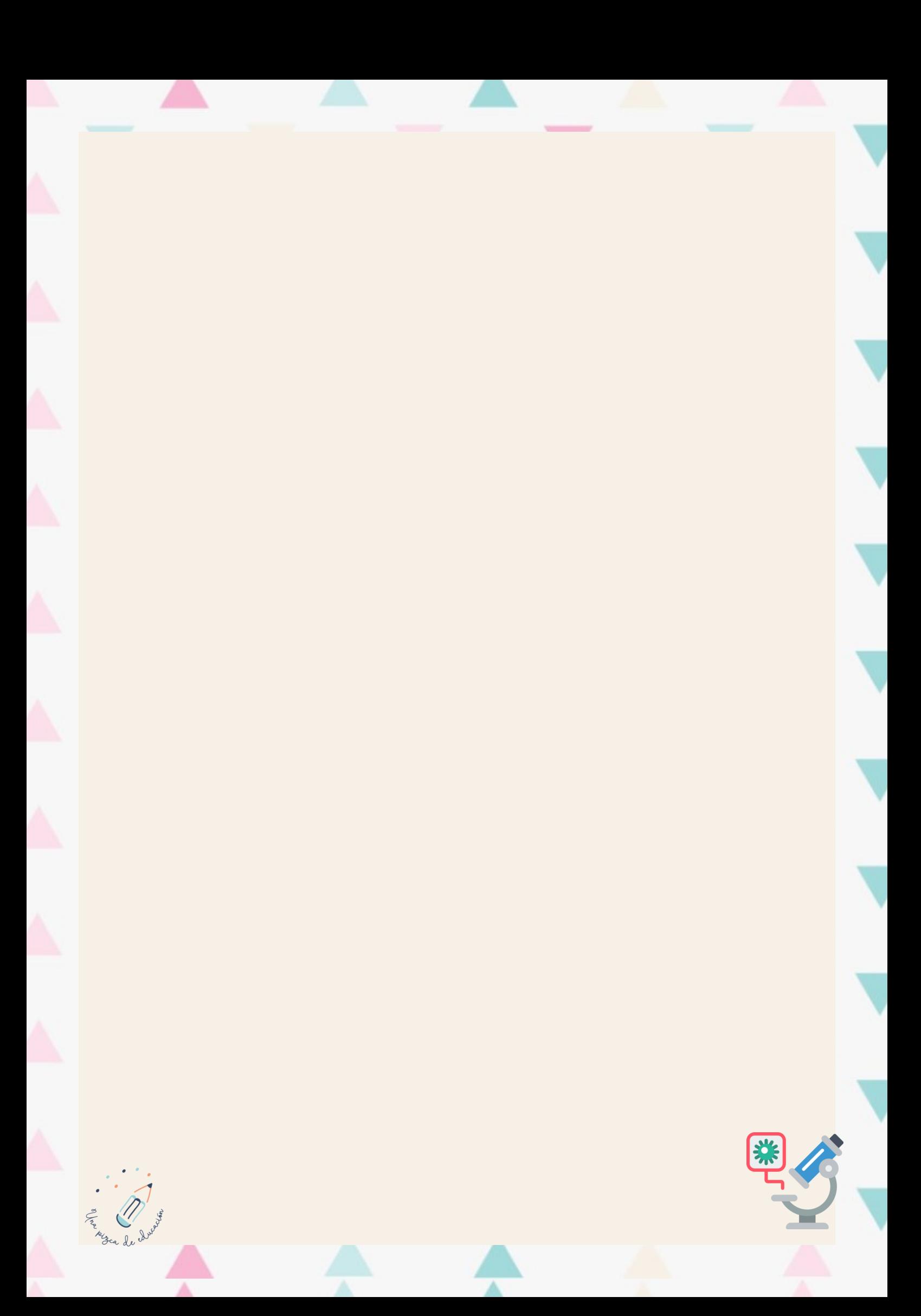